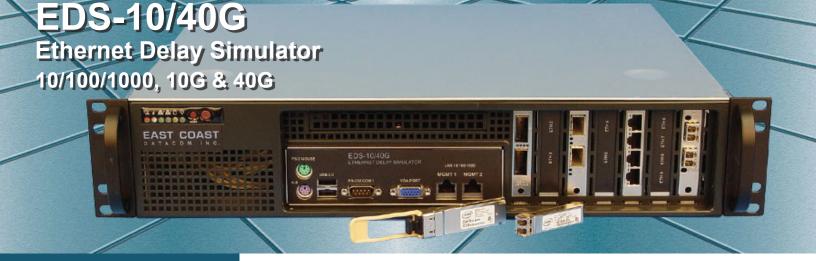

#### FEATURES / BENEFITS

- √ Hardware Architecture Providing High Throughput Performance and Repeatable Results / Accuracy
- √ Interface 10/100/1000, 10GbE, 40GbE Copper or Fiber
- √ Supports UDP, TCP, MPLS, VLAN, ESP, LPD & Encrypted Packets
- √ Supports multiple links and filtering of packets
- √ Validate and Optimize your Network before Deployment to avoid Costly Application issues
- √ Easy to use Command Line Interface with Scripting Support or GUI Interface
- √ Bandwidth 300bps 40GbE in 1bps increments
- √ Delay 0 ms to 10 sec. in 1ms increments, settings for Constant, Uniform and Normal
- √ Other Features Real time traffic graph and Network Statistics, output reports
- √ Approvals UL, CSA, CE, FCC and RoHS
- √ 2U Sturdy Rack Mount Enclosure, 90-240VAC

# **DESCRIPTION**

The EDS-10/40G is an Ethernet Delay Simulator allowing users to test/ stage critical network equipment by altering bandwidth, latency, packet loss, congestion and other important link impairments over 10/100/1000, 10GbE and 40GbE Ethernet.

The EDS-10/40G utilizes the latest hardware and software design allowing Line Rate Performance. The unit is a must have test tool for product development / demonstrations, network validation, VoIP benchmark testing, video / IPTV simulation and transaction performance.

The hardware based architecture is coupled with custom software presenting an easy to use interface. The unit operates from a command line interface or web browser. The user has no cumbersome software or confusing licenses to deal with for secure operation.

The EDS-10/40G can act as a bridge or a router in the users network. The user configures the unit via a standard web browser. All commands and settings are displayed prominently. Simply set the band width, delay and any traffic congestion or loss if required. The unit also supports a filtering method of IP Packets and scripting support for automated testing. The user is presented with the results in real time and in a graph.

By using the EDS-10/40G in place of or in series with a real data link (WAN) a wide variety of error conditions can be introduced under controlled and testable conditions. The unit is an excellent choice for validating and evaluating new products and technologies. The software has been optimized for extreme accuracy and repeatable results.

The EDS-10/40G is housed in a sturdy 3U high metal enclosure which can be rack mounted. It is powered by an integrated 90-240V 50/60Hz power supply. The EDS-10/40G has a three year warranty and a 24 hour turnaround on warranty repairs.

Ethernet Delay Simulator, EDS-10/40G Emulates Bandwidth, Latency, Loss and Congestion 38.4 million PPS throughput on 2-Ports 10G, 64byte Packets

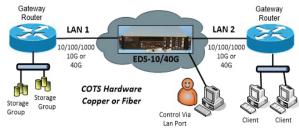

EAST COAST DATACOM, INC.

#### **SPECIFICATIONS**

**Application** 

Interconnection of 10GbE or 10/40GbE devices simulating bandwidth, latency, packet loss and congestion on two independent LAN channels

**Protocols Supported** 

UDP, TCP, MPLS, VLAN, ESP, LPD, Encrypted Packets

**Data Rates** 

300bps - 40GbE in 1bps increments, bidirectional or split speed on each LAN port

**Jitter** 

Supports Jitter in 1Ms Increments

**Configuration Ports** 

Two Independent 10/100/1000 Ethernet Ports

**Data Interface on Delay Ports** 

10/100/1000, 10GbE or 40GbE Copper or Fiber

**Link Rates** 

300bps - 40GbE in 1bps increments, bi-directional or split speed,bps, Kbps, Mbps or Gbps

Link Throughput

Over 38.4 million PPS throughput on 2-Ports 10GbE, 64byte Packets with delay enabled to 35Ms each port

**Emulated Latency** 

0 ms to 10 sec. in 1ms increments, settings for constant, uniform or normal

**Emulation Statistics** 

Each link is capable of independent output statistics settings via the software scheduler

**Packet Loss** 

0 to 100% in increments of 0.001%

**Password Protection** 

Implemented via the user LAN Management Port and factory reset via the RS-232 Serial Port

Re-Ordering

Settings for Probability & Delay Min/Max

**Background Traffic** 

0 to 100% in increments of 0.001%, settings for LAN Utilization and Burst Size

**Surge Protection** 

Main power supply

**Power Source** 

AC Mains: 100-240VAC @ 10%, 50/60Hz, 0.16/0.08A, Auto

Range

**Environmental** 

Operating Temperature....32° to 104° F (0° to 40° C) Relative Humidity......5 to 85% Non-Condensing

Altitude......0 to 10,000 feet

**Dimensions** 

Height ...... 3.50 inches (88.90 mm) Width ...... 17.20 inches (436.88 mm) Length ...... 14.50 inches (368.30 mm) Warranty

Three Years hardware, includes software support and software feature upgrades/improvements

**Software Upgrades** 

Administered via the LAN user management Port

**Web Browser Compatibility** 

Explorer, FireFox, Opera, Google / Chrome, Safari

**Regulatory Approvals** 

UL, CSA, CE, CCC, FCC and RoHS

**ORDERING INFORMATION** 

Main Unit Part Number: 210000

Model: EDS-10G

Description: EDS-10G Delay Simulator Base Chassis

10/100/1000 NIC CARDS

Ecdata# 226000

Desc: 4-Port 10/100/1000GbE Copper NIC

Ecdata# 226001

Desc: 2-Port 10/100/1000GbE Fiber NIC

**10GbE SFP+ NIC CARD** 

Ecdata# 226007

Desc: 2-Port 10GbE NIC Card

SFP+ Optics for ECDATA PT# 226007

Ecdata# 226004 = 10G Pluggable Optic(SR) Ecdata# 226006 = 10G Pluggable Optic(LR)

SFP+ Twin Axial Copper Cables for PT# 226007

Ecdata# 712038 = 1 Meter

Ecdata# 712039 = 3 Meter

Ecdata# 712040 = 5 Meter

40G QSFP+ NIC CARD

Ecdata# 226005

Desc: 1-Port 40GbE QSFP+ NIC Card

QSFP+ Pluggable Optic for PT# 226006

Ecdata# 226011 = QSFP+ SR Optic

Ecdata# 226012 = QSFP+ LR Optic

QSFP+ Twin Axial Cables for PT# 226006

(1) to (1) QSFP+ copper direct attach cable Ecdata# 712041 = 1 Meter

Ecdata# 712042 = 3 Meter

Ecdata# 712043 = 5 Meter

QSFP+ Breakout Cables for PT# 226006 (1) to (4)SFP+ copper direct breakout cable

Ecdata# 712044 = 1 Meter

Ecdata# 712045 = 3 Meter

Ecdata# 712046 = 5 Meter

# EAST COAST DATACOM, INC.

245 Gus Hipp Boulevard, STE 3 • Rockledge, FL 32955-4812 U.S.A.

TEL: (321) 637-9922 WEB SITE: www.ecdata.com FAX: (321) 637-9980

The **Dashboard Tab** is the main landing screen. The user can easily see the status of the LAN ETH Interfaces and system assigned port numbers in the top of the GUI interface. The user can view the active running profiles and active bandwidth as well.

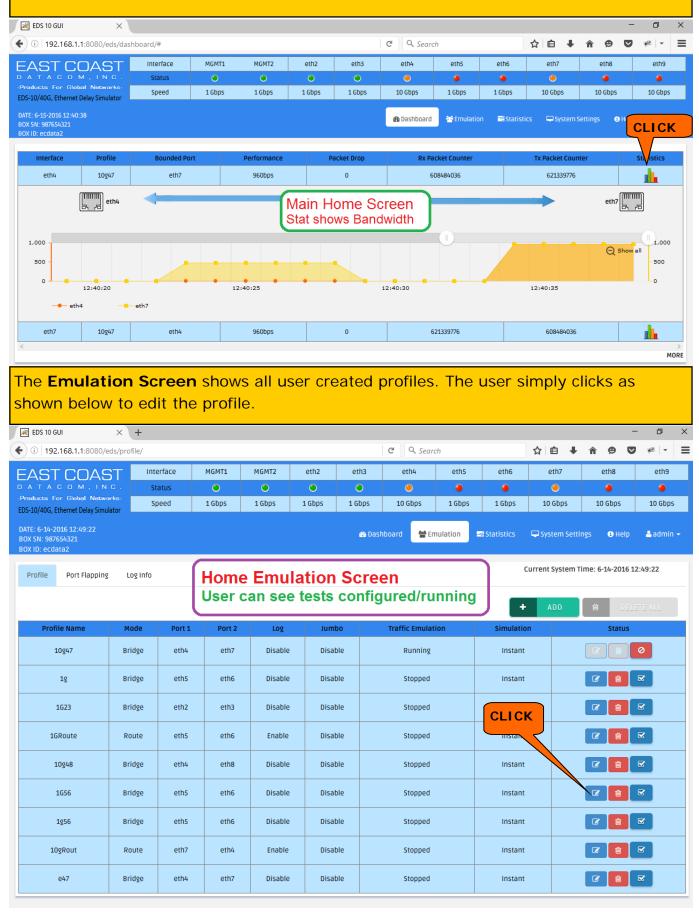

The **Emulation Profile Tab** allows the user to create and edit emulations for experiments. The user can select any of the ETH port interfaces to be bound together. This tab allows all settings for emulation such as Bridge or Route Mode, Band Width, Delay, Loss and other advanced rules such as Packet Re-Ordering, Duplication & Corruption. All settings are on a per port basis if desired. The Route Mode also offers further advanced filtering techniques based upon MAC, IP Address, Port Number, Protocol and several other user defined settings. Custom filters may also be purchased from East Coast Datacom, Inc.

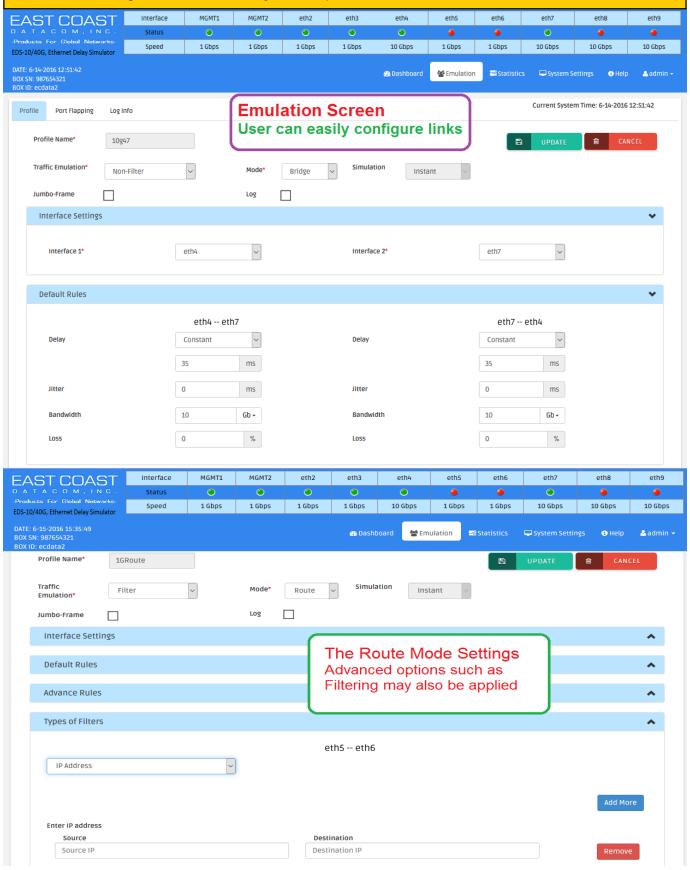

The **Statistics Tab** allows the user an intuitive view of the EDS-10G WAN Emulation stats. The screen displays the defined settings for the user profile. As well an easy to follow Packet Counter for TX, RX, Drops, Re-Order and Duplicate. If the user clicks on the graph symbol, a real time graph will display packets in Packets Per Second(PPS) and a Loss Graph will also appear if the user experiences any Packet Loss.

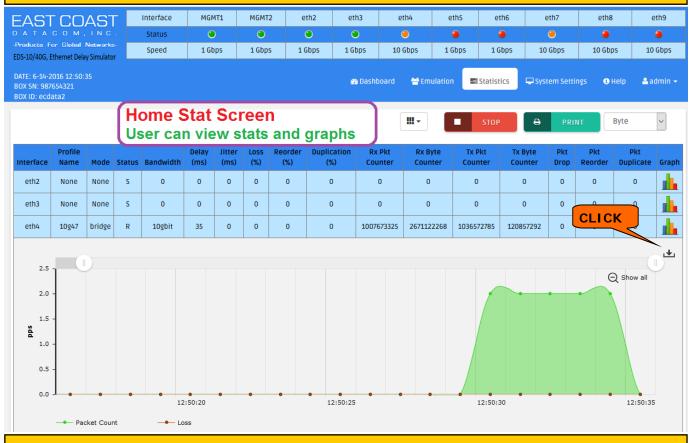

The **System Settings Tab** allows the user access to the Console Port, System Update, User Management and Management Configuration.

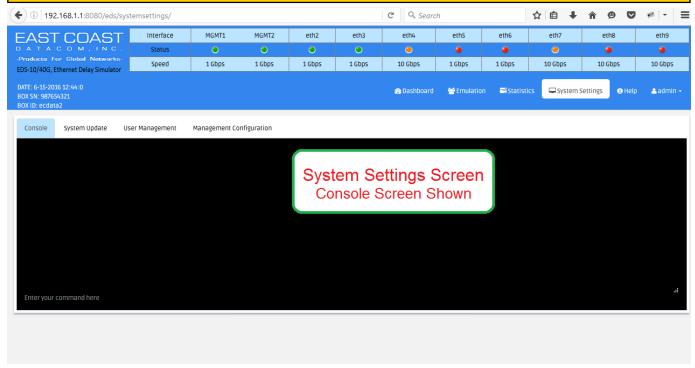

Manufactured By: East Coast Datacom, Inc. www.ecdata.com Tel: (321) 637-9922

The **System Settings Tab** allows the user set the EDS-10G for a user defined box name or test lab location. Other important options are also presented to the user.

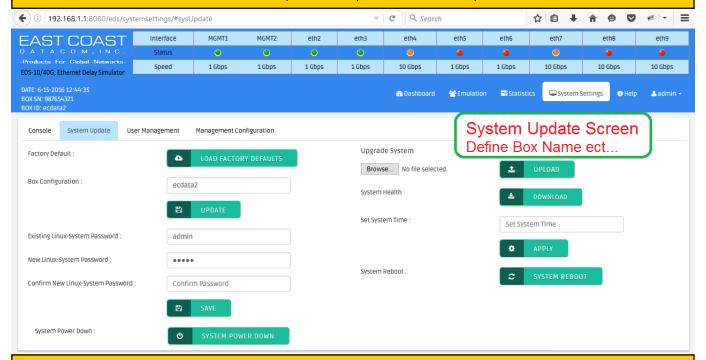

The **User Management Tab** allows the ADMIN to set-up individual users access levels for the EDS-10G. Only the ADMIN has access to individual users authority to testing.

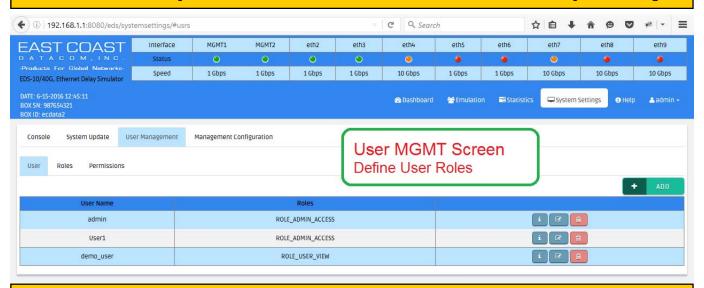

The **Edit MGMT Port Tab** allows the ADMIN to set-up MGMT 2 access port for any user defined address and be retained after power boot. MGMT 1 always reverts to 192.168.1.1 after any power boot. This will guarantee access to the EDS-10G.

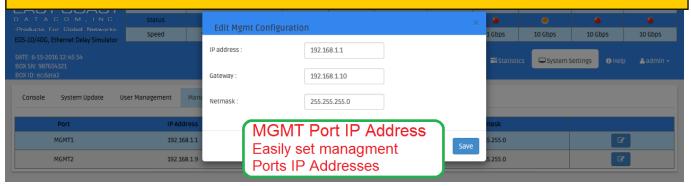

The EDS-10G also has a full **Command Line Interface (CLI)** that supports all features of the box. The CLI is accessed via SSH on the IP Port.

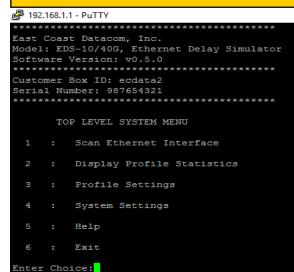

Full Command Line Interface (CLI) is also Included in EDS-10G for SSH Access

The **CLI** allows is easy to use and very responsive. The screen below shows a scan of the ETH ports in the EDS-10G. This includes MGMT 1 and MGMT 2 as well as all ETH ports installed in the box. The ETH ports support specific INTEL NIC cards and the NIC cards are loaded at the factory with specific drivers that are optimized with special user space drivers. All of these have been carefully tuned for optimum performance. The result is Line Rate Performance with superb delay accuracy that rivals FPGA based systems for half the cost.

|                                        |                                        |             |                   | ioc initolination     | ********                                                                                                 |
|----------------------------------------|----------------------------------------|-------------|-------------------|-----------------------|----------------------------------------------------------------------------------------------------|
| NTERFACE                               | LINK STATUS                            | IP          | MAC               | FW-VERSION            | SPEED                                                                                                    |
| ************************************** | ************************************** | 192.168.1.1 | 0c:c4:7a:c7:cf:b8 | 2.1-2                 | 10baseT/Half 10baseT/Full<br>10baseT/Half 100baseT/Full<br>100baseT/Half 100baseT/Full<br>1000baseT/Full |
| eth1 (MGMT2)                           | LINK UP                                |             | 0c:c4:7a:c7:cf:b9 | 2.1-2                 | 10baseT/Half 10baseT/Full<br>100baseT/Half 100baseT/Full<br>1000baseT/Full                               |
| eth2                                   | LINK UP                                | 0.0.0.0     | a0:36:9f:87:79:25 | 1.63, 0x80000cbc      | 10baseT/Half 10baseT/Full<br>100baseT/Half 100baseT/Full<br>1000baseT/Full                               |
| eth3                                   | LINK UP                                | 0.0.0.0     | a0:36:9f:87:79:24 | 1.63, 0x80000cbc      | 10baseT/Half 10baseT/Full<br>100baseT/Half 100baseT/Full<br>1000baseT/Full                               |
| eth4                                   | LINK UP                                | 0.0.0.0     | CLUnterf          | ace of ETH Ports      | 1000baseT/Full<br>10000baseT/Full                                                                        |
|                                        |                                        | 0.0.0.0     |                   | tify ETH Settings     | 10baseT/Half 10baseT/Full<br>100baseT/Half 100baseT/Full<br>1000baseT/Full                               |
|                                        |                                        | 0.0.0.0     | a0:36:9f:87:79:26 | 1.63, 0x80000cbc      | 10baseT/Half 10baseT/Full<br>100baseT/Half 100baseT/Full<br>1000baseT/Full                               |
| eth7                                   | LINK UP                                | 0.0.0.0     | 3c:fd:fe:9d:b2:8d | 4.42 0x80001920 0.0.0 | 1000baseT/Full<br>10000baseT/Full                                                                        |
| eth8                                   |                                        | 0.0.0.0     | 3c:fd:fe:9d:b2:94 | 4.42 0x80001920 0.0.0 | 1000baseT/Full<br>10000baseT/Full                                                                        |
| eth9                                   |                                        | 0.0.0.0     | 3c:fd:fe:9d:b2:95 | 4.42 0x80001920 0.0.0 | 1000baseT/Full                                                                                           |

Manufactured By: East Coast Datacom, Inc. www.ecdata.com Tel: (321) 637-9922

The **Display Ethernet Interface Statistics** page displays the current state of running or stopped created profiles.

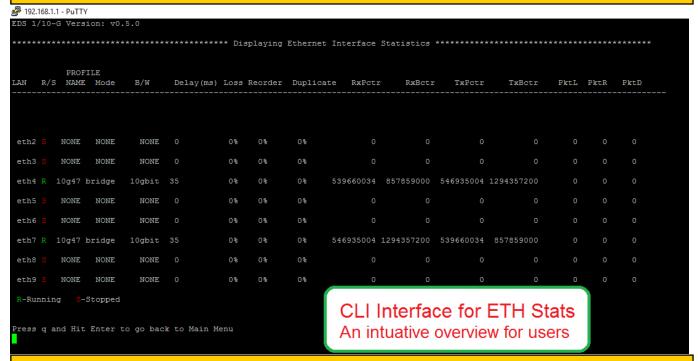

# In Closing:

The EDS-10G offers many features only found is very high end systems. The unit offers a secure SSH CLI interface and an easy to use GUI interface, each accessible from MGMT-1 or MGMT-2 Ethernet Ports.

# The EDS-10G supports Interfaces of:

10/100/1000 in copper or Fiber,

10GbE with SFP+ for Fiber or Twin Axial Copper

40GbE with QSFP+ for Fiber, Twin Axial Copper or 1-4 Breakout Cables for 4-Ports 10G

\*\*\* All sales include 3-Years Warranty, Support and Maintenance Upgrades \*\*\*

# Please review our data sheet or user manual for further details located at:

https://www.ecdata.com/network-latency-simulators.html

#### **SALES CONTACT:**

Richard Barger

East Coast Datacom, Inc.

245 Gus Hipp Blvd., STE 3

Rockledge FL 32955

Tel: (321) 637-9922, Opt: 1

Fmail: info@ecdata.com